安否確認システム 登録の方法について

1. 下記よりアクセスしてください。

マタ

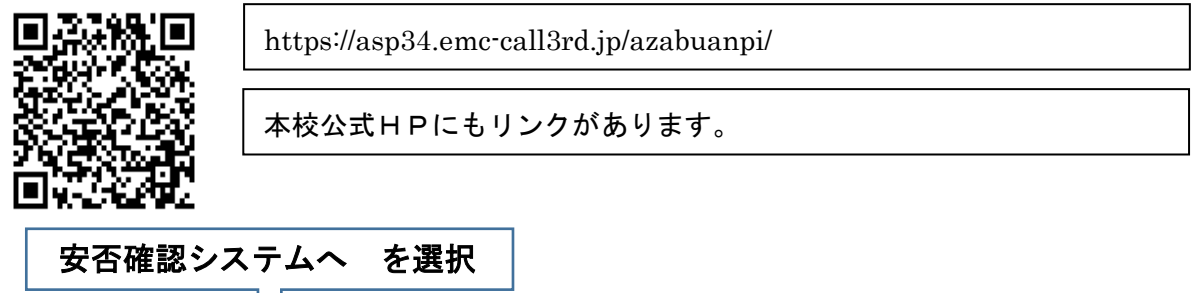

## 2. ユーザーID/パスワードを入力 (画面はスマホ用です)

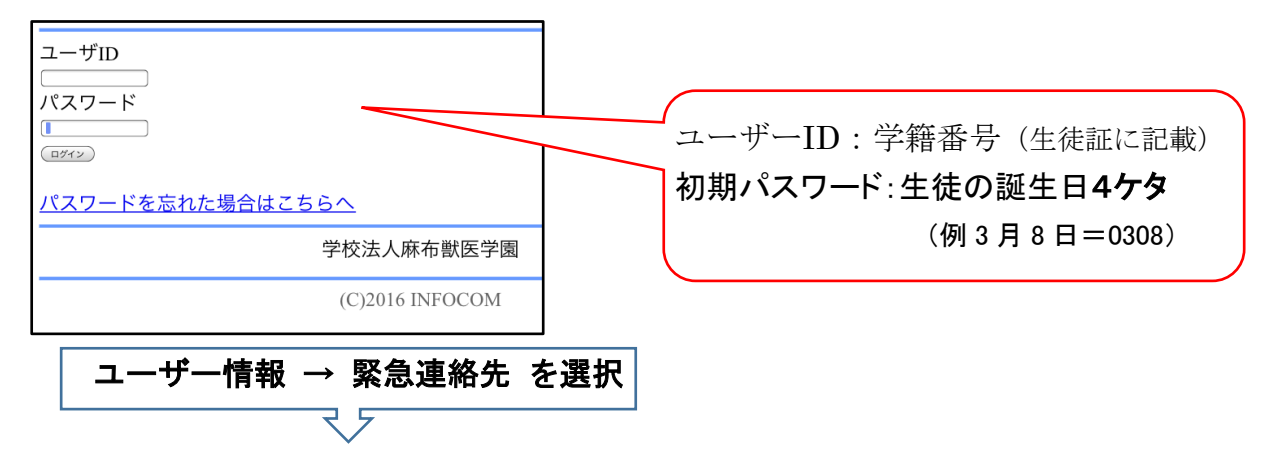

3.メールアドレスを入力

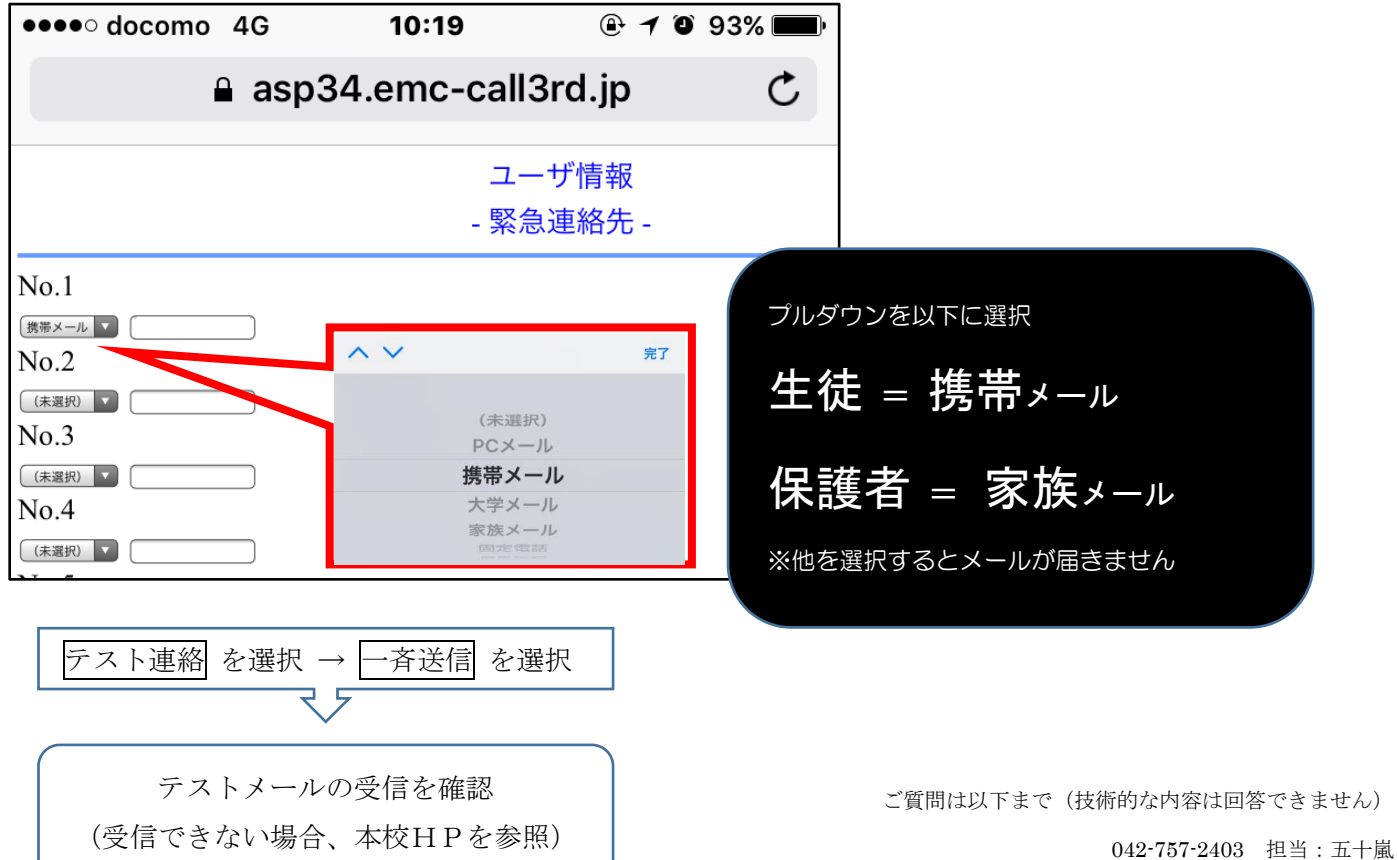